# Chapitre 5

Syntaxe :

# Structure de boucle : while / do...while

Dans cette seconde partie consacrée aux structures itératives, nous aborderons les deux autres formes qu'offre le langage C : les boucles pour lesquelles le nombre d'itérations est inconnu à l'avance (à l'entrée dans la boucle).

# 1 La boucle FAIRE ... TANT QUE : "do ... while"

Cette forme permet de construire une structure répétitive dans laquelle la condition de rebouclage est vérifiée à la fin : on est donc certain d'exécuter au moins une fois le bloc d'instruction à répéter.

```
do {
    bloc d'instructions à répéter
 while (condition de rebouclage) ;
```
**N.B.** : attention au point-virgule  $(\lq; \lq)$  après la clause "while".

```
Exemple :
/* Programme pour tester la structure "do...while" :
   - boucle 10 fois en affichant une valeur i incrementee a chaque iteration
   - affiche la valeur de i apres la derniere boucle.
*/
#include <stdio.h>
int main () {
   int i = 0;
   do {
        printf ("iteration %d \n", i) ;
        i = i + 1;} while ( i < 10 ) ;
   printf ("valeur de i apres la boucle : %d \n", i) ;
   return 0 ;
}
```
### 2 La boucle TANT QUE : "while"

Cette deuxième forme est très similaire à la précédente exceptée qu'elle permet de construire une structure pour laquelle le bloc d'instructions à répéter peut éventuellement n'être jamais exécuté (comme dans le cas de la structure itérative "for") car la condition est vérifiée avant le bloc.

Syntaxe :

```
while (condition de boucle) {
    bloc d'instructions à répéter
}
```
Exemple :

```
/* Programme pour tester la structure "while" :
   - boucle 10 fois en affichant une valeur i incrementee a chaque iteration
   - affiche la valeur de i apres la derniere boucle.
*/
#include <stdio.h>
int main () {
   int i = 0;
   while ( i < 10) {
        printf ("iteration %d \n", i) ;
        i = i + 1;
   }
   printf ("valeur de i apres la boucle : %d \n", i) ;
   return 0 ;
}
```
# 3 Exercices

Rappels : on peut combiner plusieurs conditions à l'aide des opérateur " $\&\&$ " (ET) et || (OU).

#### Question 5-1 Vérification des notions de base  $\rightarrow$  exercice de cours

1. Reprendre les deux exemples (1 et 2) du cours et vérifier le bon déroulement des deux programmes.

2. Que se passe-t-il si vous "oubliez" l'instruction  $i = i + 1$ ?

- 3. Initialisez  $i$  à 10 dans les deux programmes, que se passe-t-il?
- 4. Pourquoi ?

Note : Forcer l'arrêt d'un programme en cours d'exécution se fait à l'aide des touches  $\boxed{\text{Ctrl}}$ 

#### Question 5-2 Voulez-vous quitter?  $\Box$  exercice d'assimilation

Faites un programme qui :

- 1. demande `a l'utilisateur s'il veut quitter le programme ? Si oui, l'utilisateur doit rentrer la valeur 0, sinon, il tape sur n'importe quelle autre chiffre.
- 2. si l'utilisateur tape rentre la valeur 0, le programme s'arrête.
- 3. Sinon, le programme réitère en revenant à l'étape 1.

#### Question 5-3 Devine un nombre  $2 \rightarrow$  exercice d'entrainement

Reprendre l'exercice "Devine un nombre" et modifiez la boucle for de sorte à ce que la boucle s'arrête soit lorsque les 10 tentatives ont été utilisées soit lorsque le nombre a été trouvé. Quelque soit le cas, le programme devra afficher suivant le nombre de tentatives utilisées pour deviner le nombre :

- 1 tentative : accuser l'utilisateur de tricherie ou de voyance paranormale et lui conseiller de jouer au loto.
- $-$  entre 2 et 5 tentatives : féliciter chaudement l'utilisateur
- $-$  entre 6 et 9 tentatives : dire à l'utilisateur que c'est pas mal
- $-10$  tentatives : dire à l'utilisateur que c'était tout juste
- si l'utilisateur n'a pas trouvé, lui dire que c'est un gros nul ;-)

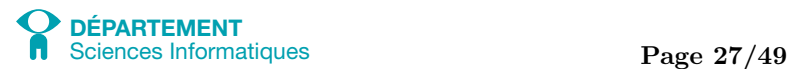

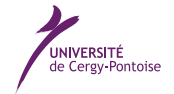

Question 5-4 Nombre premier  $\rightarrow$  exercice d'entrainement

Déterminer si un nombre est premier ou non (rappel : un nombre premier n'est divisible que par 1 et par lui-même).

Question 5-5 Nombre parfait  $\rightarrow$  exercice d'entrainement

Déterminer si un nombre est parfait : un nombre est dit parfait lorsqu'il est égal à la somme de ses diviseurs (1 est considéré comme un diviseur mais pas le nombre lui-même). Exemple : 6 est parfait car 1, 2 et 3 sont ses diviseurs et que  $1 + 2 + 3 = 6.$ 

Question 5-6 Nombres premiers  $\rightarrow$  exercice d'entrainement

En réutilisant l'exercice 5-4, afficher les 100 premiers nombres premiers.

Question 5-7 Nombres parfaits  $\Box$  exercice d'entrainement

En réutilisant l'exercice 5-5, déterminer parmi les 10 000 premiers nombres entiers ceux qui sont parfaits  $^1$ : afficher tous les nombres parfaits inférieurs à 10 000.

Question 5-8 Suite de Syracuse  $\rightarrow$  exercice d'entrainement

Soit la définition suivanteOn appelle suite de Syracuse une suite d'entiers naturels définie de la manière suivante : On part d'un nombre entier plus grand que z´ero ; s'il est pair, on le divise par 2 ; s'il est impair, on le multiplie par 3 et on ajoute  $1.^2:$ 

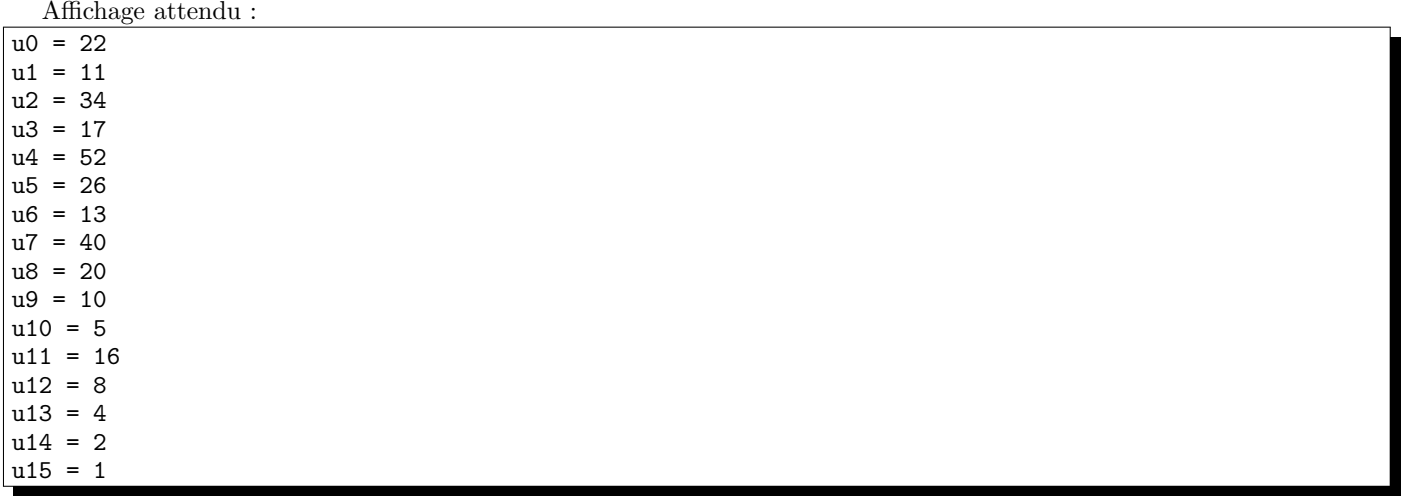

Cette suite finit par atteindre la valeur 1 quel que soit le  $U_0$  initial : afficher les termes de cette suite jusqu'à obtenir la valeur 1 pour  $U_{n+1}$ .

## 4 Validation des compétences acquises à l'issue de cette séance

Je maitrise les compétences demandées à l'issue de cette séance si je suis capable de :

- $\Box$  utiliser la boucle while pour exécuter une série d'instruction tant qu'une condition est vérifiée
- $\Box$  utiliser la boucle do...while pour exécuter une série d'instruction jusqu'à ce qu'une condition soit vérifiée
- $\Box$  expliquer la différence entre une boucle while et une boucle  $\phi$ ...while

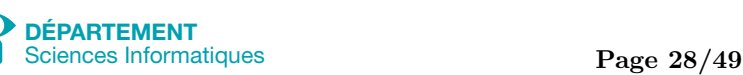

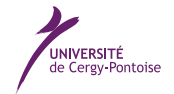

<sup>1.</sup> les nombres parfaits à trouver sont 6, 28, 496 et 8128.

<sup>2.</sup> source : http ://fr.wikipedia.org/wiki/Conjecture de Syracuse